# IEEE P802.3av «10GEPON» Task Force

#### Report to IEEE 802.3 WG Opening Plenary

Glen Kramer Chair, IEEE P802.3av Task Force glen.kramer@teknovus.com

## September TF Meeting Report

- 10G EPON TF had a 3-day meeting in Seoul, South Korea
- 59 participants
- Reviewed 24 presentations
- Approved 11 baseline proposals: http://www.ieee802.org/3/av/public/baseline.html

#### Target Technologies for PMD Components

|            | тх                   | RX                  | Wavelength             |
|------------|----------------------|---------------------|------------------------|
| PR-10-DOWN | Hi-EML <sup>10</sup> | PIN-PD <sup>3</sup> |                        |
| PR-20-DOWN | EML+AMP <sup>9</sup> | PIN-PD <sup>5</sup> |                        |
| PR-30-DOWN | Hi-EML <sup>8</sup>  | APD <sup>5</sup>    | 1574-1580 <sup>4</sup> |
| PR-10-UP   | DML <sup>6</sup>     | APD <sup>7</sup>    | 1260-1280 <sup>2</sup> |
| PR-20-UP   | DML <sup>6</sup>     | APD <sup>7</sup>    | 1260-1280 <sup>2</sup> |
| PR-30-UP   | Hi-DML <sup>1</sup>  | APD <sup>1</sup>    | 1260-1280 <sup>2</sup> |

- 1. Motion 8, July 2007
- 2. Motion 12, July 2007
- 3. Motion 5, Sept 2007
- 4. Motion 9, Sept 2007
- 5. Motion 12, Sept 2007
- 6. Motion 17, Sept 2007
- 7. Motion 18, Sept 2007
- 8. Motion 21, Sept 2007
- 9. Motion 22, Sept 2007
- 10. Motion 23, Sept 2007

November 12, 2007

IEEE 802 Plenary Meeting, Atlanta, GA

### Tasks for November

- Create Draft 0.91 incorporating motions from September meeting
  - Editors
- Propose PMD parameters. Present results in Link Model document.
  - Frank Effenberger, Motoyuki Takizawa
- Agree on wavelength
   Ad booled by Keili Tapal
  - Ad hoc led by Keiji Tanaka
- Link Model update, add Transmitter Dispersion Penalty (TDP) parameter
  - Marek Hajduczenia

#### Schedule for November Meeting

- We have 9 presentations to review
- Main goals for the November meeting:
   Accept PMD parameters
   Produce Draft 1.0 after the meeting

# Project Timeline\*

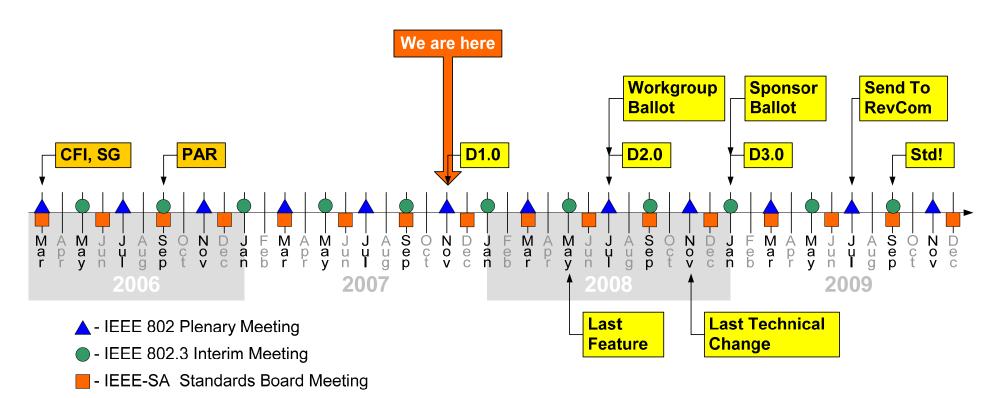

\* Assumes that we produce draft D1.0 after the November meeting

#### **Reflector and Web**

- To subscribe to 10GEPON reflector, send email to: listserv@ieee.org
   and include this line in the *body of the message: subscribe stds-802-3-10GEPON firstname lastname* (Currently 340 subscribers on 10GEPON TF reflector)
- Our web site is located at:

http://www.ieee802.org/3/av/

- Private Directory
  - -Username: 802.3av
  - -Password: \*\*\*\*\*